**Seminario On-Line ADOBE®**

## **Adobe Acrobat 9 I vostri documenti non saranno più gli stessi!**

**Adobe Systems Italia Vi invita alla scoperta di Acrobat 9 e delle sue meravigliose funzionalità atte a trasformare in modo avvincente, produttivo ed efficace l'utilizzo e la distribuzione di qualsiasi vostro documento.**

**Partecipare è gratuito e semplicissimo: compilate tutti i campi vuoti del modulo sottostante cliccandovi sopra, premete il pulsante rosso "Spedisci per e-Mail" restituendo il PDF compilato come allegato di posta elettronica all'indirizzo preimpostato. Il giorno prima dell'evento riceverete tutte le istruzioni necessarie per collegarvi ed assistere attivamente alla dimostrazione.**

## **Speaker Adobe: Alberto Comper**

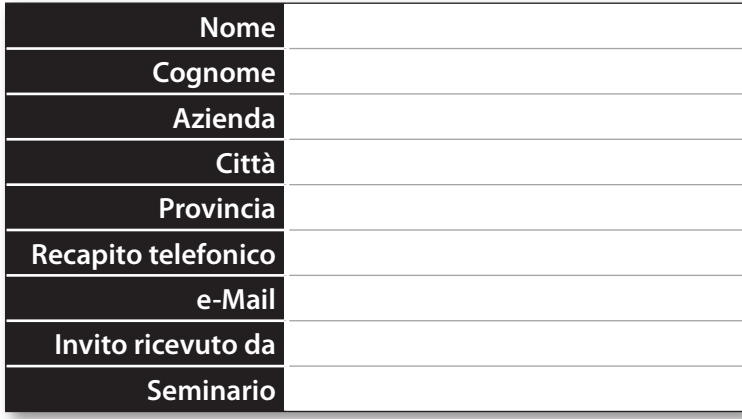

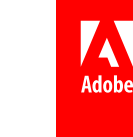

**Spedisci per e-Mail**

Adobe ei llogo Adobe sono marchi omarciali omarcial magnistrati di Adobe Systems Incorporated negli StatiUntie o in altri Paesi. Tutti gli altri marchi appartengono ai rispettiviproduttori. 02009 Adobe Systems Incorporated

Per consultare l'informativa sulla privacy all'indirizzo www. adobe. com/it/misc/privacy. html.